## **Préparation d'une solution par dissolution (version professeur)**

Contexte : Un technicien de laboratoire aurait besoin d'un petit programme en Python afin de calculer facilement la masse m de soluté à peser pour fabriquer une solution de concentration en soluté apporté C et de volume V. Aidez-le à réaliser ce petit programme!!

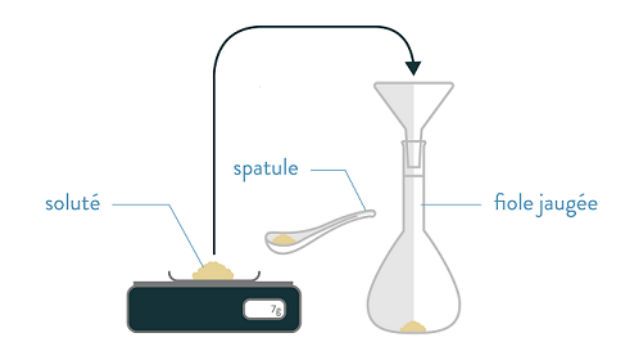

Préparer une solution par dissolution d'un solide

source : https://www.schoolmouv.fr

Pour commencer, il faut définir les différents objets utiles pour faire le calcul. Compléter les deux cellules vides ci-dessous en vous aidant du modèle de la cellule de la masse molaire. Ne pas oublier d'exécuter chaque cellule pour vérifier que votre code est correct!

In [1]:

```
# ligne de code permettant de définir la variable M et
# de lui attribuer une valeur.
M=58.5 # masse molaire en g/mol
# ligne de code permettant d'afficher la valeur de la
# variable M
print ('M = ', M, 'g/mol')# ligne de code permettant d'afficher la valeur de la
# variable M en écriture décimale avec une décimale
print('M ={0:.1f}'.format(M),'g/mol')
# ligne de code permettant d'afficher la valeur de la
# variable M en écriture scientifique avec deux décimales
# donc trois chiffres significatifs
print('M ={0:.2e}'.format(M),'g/mol')
```
 $M = 58.5 g/mol$ M =58.5 g/mol

M =5.85e+01 g/mol

```
In [2]:
V=0.25 # volume en L
print('V ={0:.4f}'.format(V),'L')
```
V =0.2500 L

```
In [3]:
C=0.1 # Concentration molaire en mol/l
print('C ={0:.1e}'.format(C),'mol/L')
```
C =1.0e-01 mol/L

Maintenant, il reste à écrire dans la cellule suivante les lignes de code permettant de calculer puis d'afficher la valeur de la masse de soluté en g.

## In [4]:  $m=C*M*V$ print('m =**{0:.1e}**'.format(m),'g')

m =1.5e+00 g